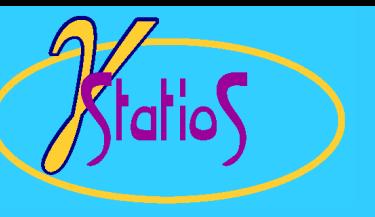

#### Reservoir Modeling with GSLIB

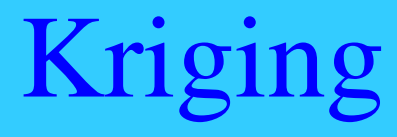

- $\bullet$ Weighted Linear Estimators
- $\bullet$ Some Definitions
- •Derivation of the Kriging Equations
- $\bullet$ Some Examples
- $\bullet$ Different Types of Kriging
- •How / Where is Kriging Used

# Weighted Linear Estimators

• The basic idea is to estimate the attribute value (say, porosity) at a location where we do not know the true value

 $\mathbf{Z}^*(\mathbf{u}) = \sum \lambda_i \cdot \mathbf{Z}(\mathbf{u}_i)$ **n i 1i**  $^*(\mathbf{u}) = \sum \lambda_i$ .

 $\bullet$ where **u** refers to a location,  $Z^*(u)$  is an estimate at location **u**, there are *n* data values  $Z(u_i)$ , *i*=1,...,*n*, and  $\lambda_i$  refer to weights.

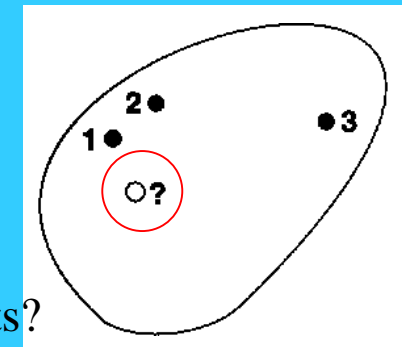

- •What factors could be considered in assigning the weights?
	- –closeness to the location being estimated
	- –redundancy between the data values
	- –anisotropic continuity (preferential direction)
	- –magnitude of continuity / variability

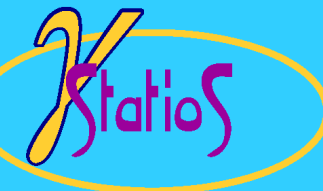

### Weighted Linear Estimators

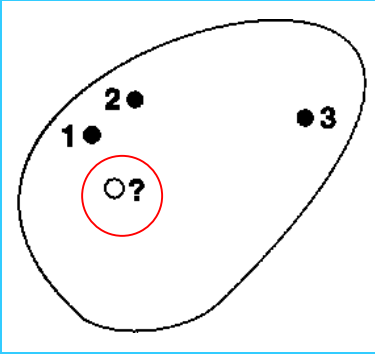

- $\bullet$ Assign all of the weight to the nearest data (polygonal-type estimate)
- • Assign the weights inversely proportional to the distance from the location being estimated (inverse distance schemes)

$$
\lambda_i = \frac{\frac{1}{c + d_i^w}}{\sum_{i=1}^n \frac{1}{c + d_w^w}}
$$

where  $d_i$  is the distance between data *i* and the location being estimated,  $c$  is a small constant, and  $\omega$  is a power (usually between 1 to 3).

 $\bullet$ How about using the variogram?  $\mapsto$  that is kriging

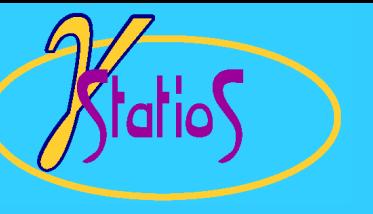

# Some Definitions

•Consider the residual data values:

Y( **<sup>u</sup>***i*)= Z( **<sup>u</sup>***i*) - m( **<sup>u</sup>**i), *i*=1, **…**,*n*

- • where m( **<sup>u</sup>**) could be constant, locally varying, or considered constant but unknown.
- •Variogram is defined as:

2 γ(**h**) = **E**{[ Y(**u**}) - Y(**u** + **h**]<sup>2</sup>}

•Covariance is defined as:

 $C(h) = E\{Y(u) \cdot Y(u+h)\}$ 

 $\bullet$  Link between the Variogram and Covariance: 2 γ( **h**) = [ E{ Y 2 ( **<sup>u</sup>**) + [ E{ Y 2 (**u** <sup>+</sup> **h**)}] - 2 • [ E{ Y( **<sup>u</sup>**) • Y( **u** + **h**)]  $= \text{Var}\{\text{Y}(\mathbf{u})\} + \text{Var}\{\text{Y}(\mathbf{u} + \mathbf{h})\} - 2 \cdot \text{C}(\mathbf{h})\}$ = 2 [ C(0) - C( **h**)]

So, C( **h**) = C(0) - γ( **h** )

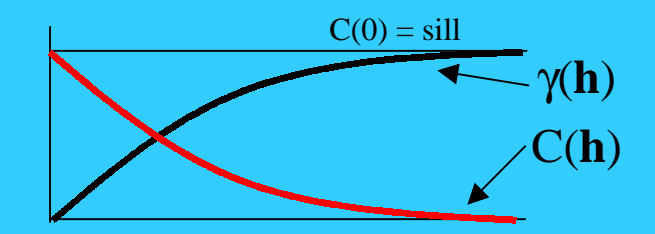

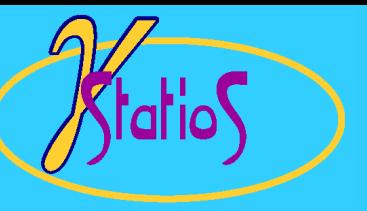

# Simple Kriging (1)

•Consider a linear estimator:

$$
Y^*(u) = \sum_{i=1}^n \lambda_i \cdot Y(u_i)
$$

- $\bullet$ where  $Y(u_i)$  are the residual data (data values minus the mean) and  $Y^*(u)$  is the estimate (add the mean back in)
- •The error variance is defined as

$$
\mathbf{E}\{[\mathbf{Y}^*(\mathbf{u})-\mathbf{Y}(\mathbf{u})]^2\}
$$

$$
A^2-2ab+b^2
$$

 $E[Y^*(u)]^2$   $-2 \cdot E{Y^*(u) \cdot Y(u)} = E{Y(u)}^2$ 

$$
\sum_{i=1}^{n} \sum_{j=1}^{n} \lambda_{i} \lambda_{j} E\{Y(u_{i})\} - 2 \cdot \sum_{i=1}^{n} \lambda_{i} E\{Y(u) \cdot Y(u_{i})\} + C(0)
$$

$$
\sum_{i=1}^{n} \sum_{j=1}^{n} \lambda_{i} \lambda_{j} C(u_{i}, u_{j}) - 2 \cdot \sum_{i=1}^{n} \lambda_{i} C(u, u_{i}) + C(0)
$$

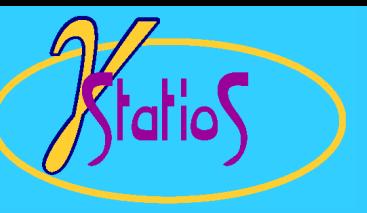

# Simple Kriging (2)

 $\bullet$ Optimal weights  $\lambda_{i,j}=1,...,n$  may be determined by taking partial derivatives of the error variance w.r.t. the weights

$$
\frac{\partial [ \quad]}{\partial \lambda_i} = 2 \cdot \sum_{j=1}^n \lambda_j \mathbf{C}(\mathbf{u}_i, \mathbf{u}_j) - 2 \cdot \mathbf{C}(\mathbf{u}, \mathbf{u}_i), \quad i = 1, \dots, n
$$

 $\bullet$ and setting them to zero

$$
\sum_{j=1}^{n} \lambda_j C(u_i, u_j) = C(u, u_i), \quad i = 1, ..., n
$$

 $\bullet$ This system of *n* equations with n unknown weights is the simple kriging (SK) system

# Simple Kriging: Some Details

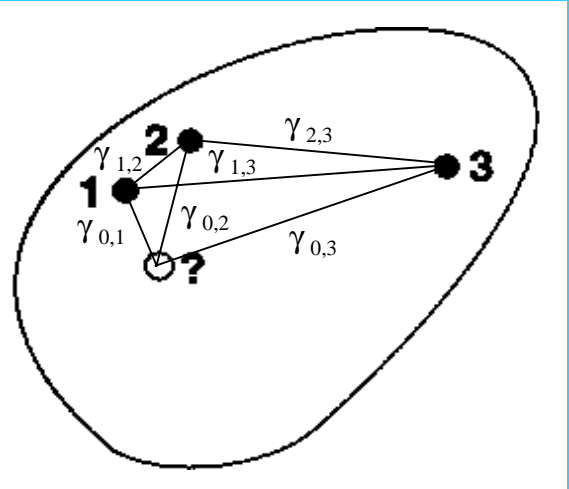

 $\bullet$ There are three equations to determine the three weights:

> $\lambda_1 \cdot C(3,1) + \lambda_2 \cdot C(3,2) + \lambda_3 \cdot C(3,3) = C(0,3)$  $\lambda_1 \cdot C(2,1) + \lambda_2 \cdot C(2,2) + \lambda_3 \cdot C(2,3) = C(0,2)$  $\lambda_1 \cdot C(1,1) + \lambda_2 \cdot C(1,2) + \lambda_3 \cdot C(1,3) = C(0,1)$

 $\bullet$ **In matrix notation:** (Recall that  $C$ (**h**)) =  $C$ (0) -  $\gamma$ (**h**))

> J. J. J  $\overline{\phantom{a}}$ ן  $\overline{\phantom{a}}$ Г |<sup>=</sup> I I  $\mathbf{r}$ ן  $\overline{\phantom{a}}$ Г λ λ λ I, I I  $\overline{\phantom{a}}$ ן Г **C(0,3) C(0,2) C(0,1) C(3,1) C(3,2) C(3,3) C(2,1) C(2,2) C(2,3) C(1,1) C(1,2) C(1,3) 3 2 1**

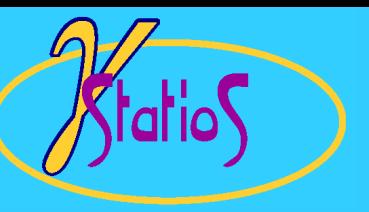

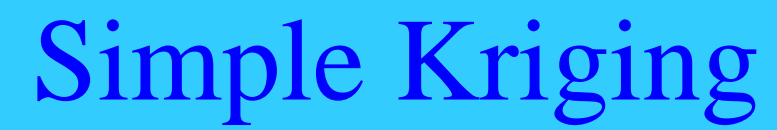

**Changing the Range**

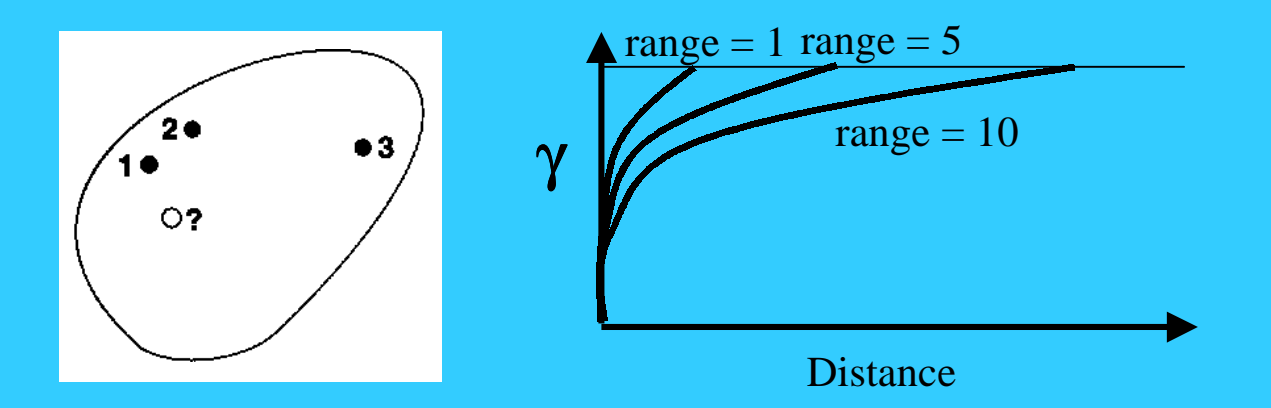

Simple kriging with a zero nugget effect and an isotropic spherical variogram with three different ranges:

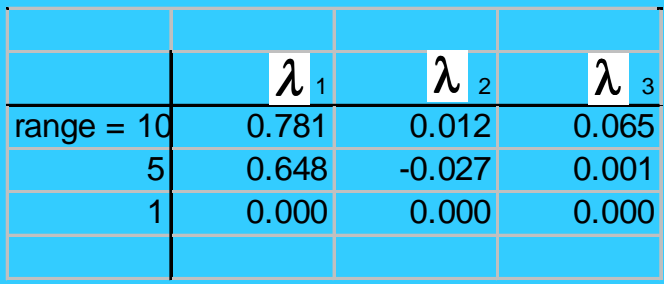

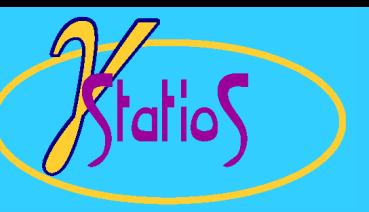

# Simple Kriging

**Changing the Nugget Effect**

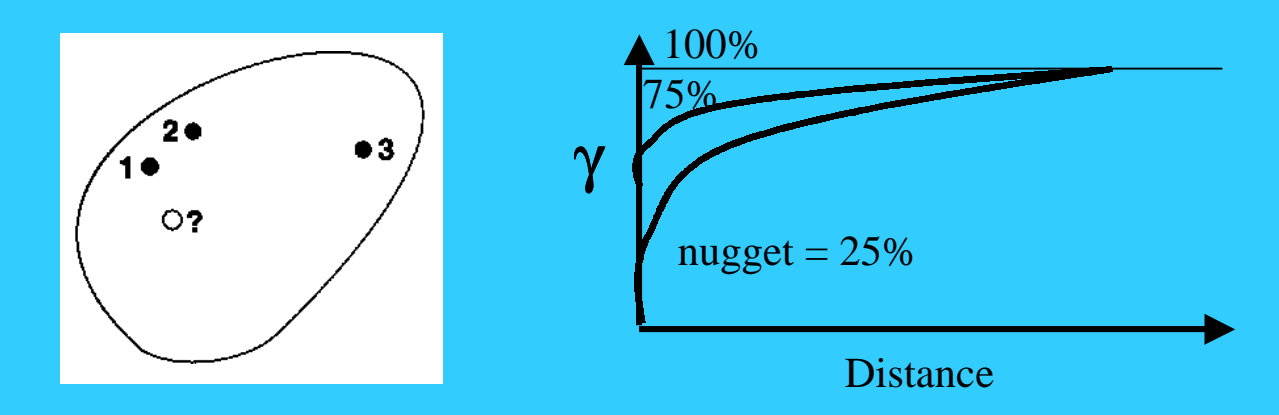

Simple kriging with an isotropic spherical variogram with a range of 10 distance units and three different nugget effects:

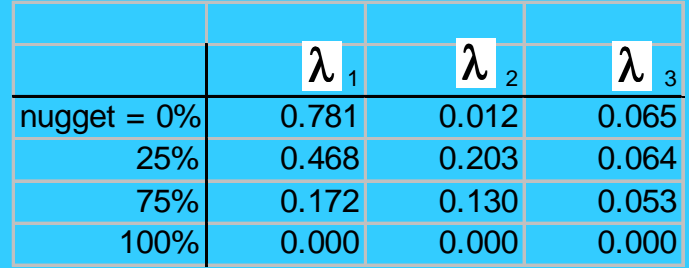

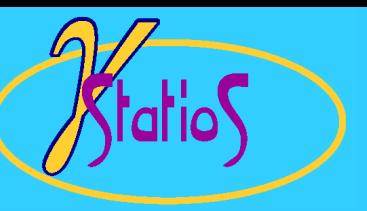

### Simple Kriging

#### **Changing the Anisotropy**

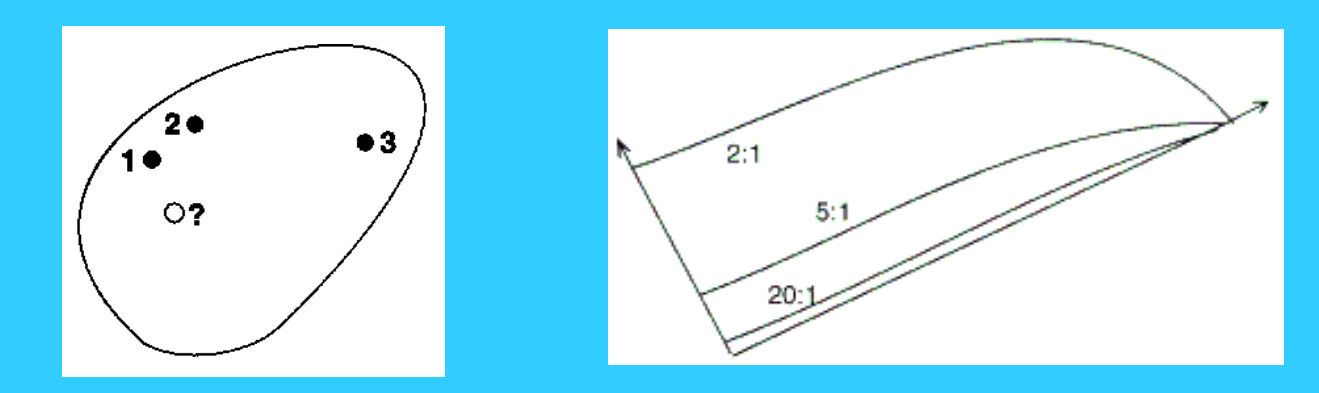

Simple kriging with a spherical variogram with a nugget of 25%, a principal range of 10 distance units and different "minor" ranges:

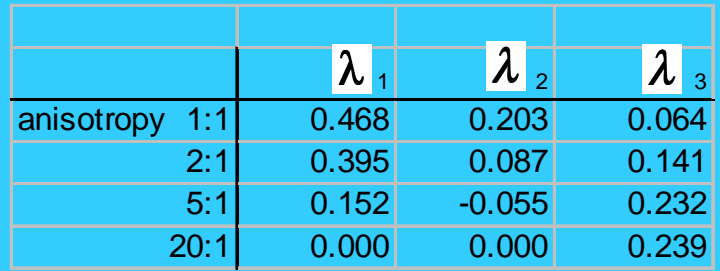

 $\lim_{n \to \infty}$  All versions of kriging are elaborations on the basic linear regression algorithm and corresponding estimator:

$$
\left[\mathbf{Z}_{\rm SK}^*(\mathbf{u}) - \mathbf{m}(\mathbf{u})\right] = \sum_{\alpha}^{\mathbf{n}} \lambda_{\alpha}(\mathbf{u}) \left[\mathbf{Z}(\mathbf{u}_{\alpha}) - \mathbf{m}(\mathbf{u}_{\alpha})\right]
$$
  
is the RV model at  $\mathbf{R}^{\mathbf{H}}$ 

- $\bullet$  $[\mathbf{Z}_{\text{sk}}^{*}(\mathbf{u}) - \mathbf{m}(\mathbf{u})] = \sum_{\alpha} \lambda_{\alpha}(\mathbf{u}) [\mathbf{Z}(\mathbf{u}_{\alpha}) - \mathbf{m}(\mathbf{u}_{\alpha})]$ <br>where  $\mathbf{Z}(\mathbf{u})$  is the RV model at location **u**, the  $\mathbf{u}_{\alpha}$ 's are the *n* data locations,  $m(\mathbf{u}) = E\{Z(\mathbf{u})\}$  is the location-dependent expected value of RV  $Z(\mathbf{u})$ , and  $Z_{SK}^{\ast}(\mathbf{u})$  is the linear regression estimator, also called the "simple kriging" (SK) estimator.
- •The SK weights  $\lambda_{\alpha}$  (**u**) are given by the general non-stationary normal equations:

$$
\sum_{\beta=1}^n \lambda_\beta(u) C(u_\beta, u_\alpha) = C(u, u_\alpha), \quad \alpha = 1, \dots, n
$$

- •Some Remarks **1**β
	- there are many types of kriging where specific constraints or methods of application are considered
	- the weights  $\lambda_{\alpha}(\mathbf{u})$  account for (1) the proximity of the data to the location being estimated and (2) the clustering of the data
	- traditionally used for mapping
	- modern use is in the construction of local distributions of uncertainty for stochastic simulation algorithms

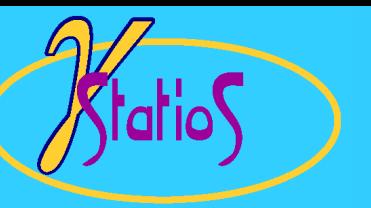

# Kriging

•Minimum error variance estimate of the unknown:

$$
z^*(u) = \sum_{\alpha=1}^n \lambda_{\alpha}(u) Z(u_{\alpha}) + \left[1 - \sum_{\alpha=1}^n \lambda_{\alpha}(u)\right] m
$$

- $\bullet$  $\mathbf{z}^*(\mathbf{u}) = \sum_{\alpha=1}^n \lambda_{\alpha}(\mathbf{u}) \mathbf{Z}(\mathbf{u}_{\alpha}) + \left[1 - \sum_{\alpha=1}^n \lambda_{\alpha}(\mathbf{u})\right] \mathbf{m}$ <br>Simple kriging (SK): no constraint, the mean m is known.
- $\bullet$ Ordinary kriging (OK): the sum of the weights  $\sum_{\alpha=1}^{n} \lambda_{\alpha}$  (**u**) constrained to equal 1.
- $\bullet$ Kriging with a trend model (KT) considers that m is unknown and that it has a more complex trend of known shape but unknown parameters.

$$
m(u) = \sum_{l=0}^{L} a_l f_l(u)
$$

 $\bullet$  . where m(**u**) is the local mean,  $a_1$ ,  $l = 0$ ...,L are unknown coefficients of the trend model, and  $f_l(u)$  are low order monomials of the coordinates. GSLIB allows nine different monomials up to quadratic functions of the coordinates

( *x , y , z , xx , yy , zz, xy, xz , and, yz* ).

- $\bullet$ Kriging with an external drift is an extension of KT. Considers a single trend function  $f_1(u)$  defined at each location from some external (secondary) variable.
- $\bullet$ Cokriging is for kriging with different types of data.
- $\bullet$ Indicator Kriging has a different goal  $\mapsto$  to build a conditional cdf rather than derive an estimate.

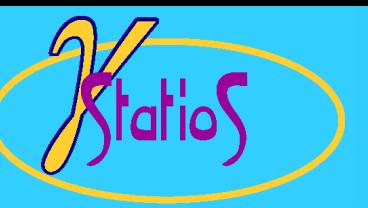

# Parameter File For KT2D Parameters for KB2DGeostatistical Software LIBrary

**GSLIB**

\*\*\*\*\*\*\*\*\*\*\*\*\*\*\*\*\*\*\*

#### START OF PARAMETERS:

../data/cluster.dat \ file with data -1.0e21 1.0e21 \ trimming limits  $5 \quad 5.0 \quad 10.0 \quad \text{nx,xmn,xsiz}$  $5 \quad 5.0 \quad 10.0 \quad \gamma$  ny,ymn,ysiz

1 2 3 \ columns for X, Y, and variable  $\frac{3}{2}$  \ debugging level: 0,1,2,3  $kb2d.dbg$   $\{file for debugging output$  $kb2d.out$   $\{file for kriged output\}$ 1 1  $\overline{x}$  and y block discretization 4 8 \ min and max data for kriging 20.0 \ maximum search radius 1 2.302  $\sqrt{0}$   $\sqrt{5}K$ , 1=OK, (mean if SK) 1 2.0 \ nst, nugget effect 1 8.0 0.0 10.0 10.0  $\pi$  \ it, c, azm, a max, a min

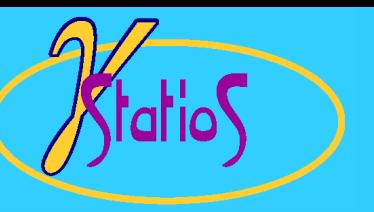

# Parameter File For KT3D Parameters for KT3D Geostatistical Software LIBrary

\*\*\*\*\*\*\*\*\*\*\*\*\*\*\*\*\*\*\*

#### START OF PARAMETERS:

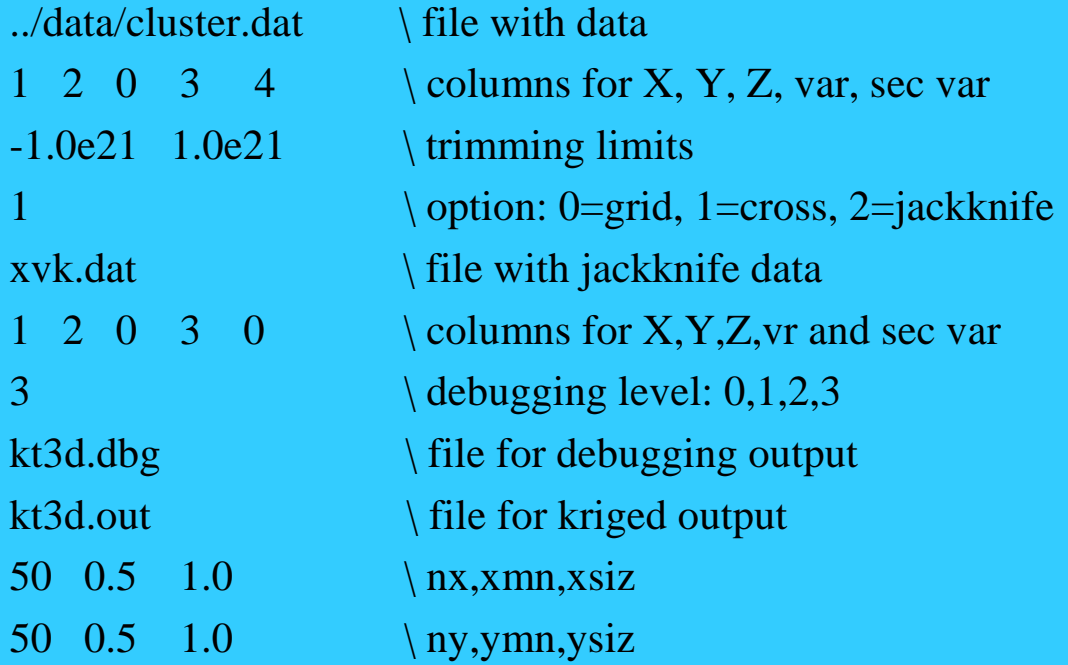

**GSLIB**

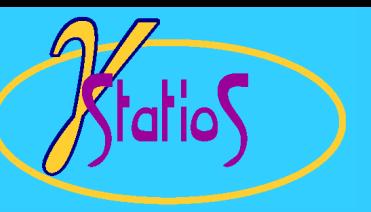

# Parameter File For KT3D Geostatistical Software LIBrary

**GSLIB**

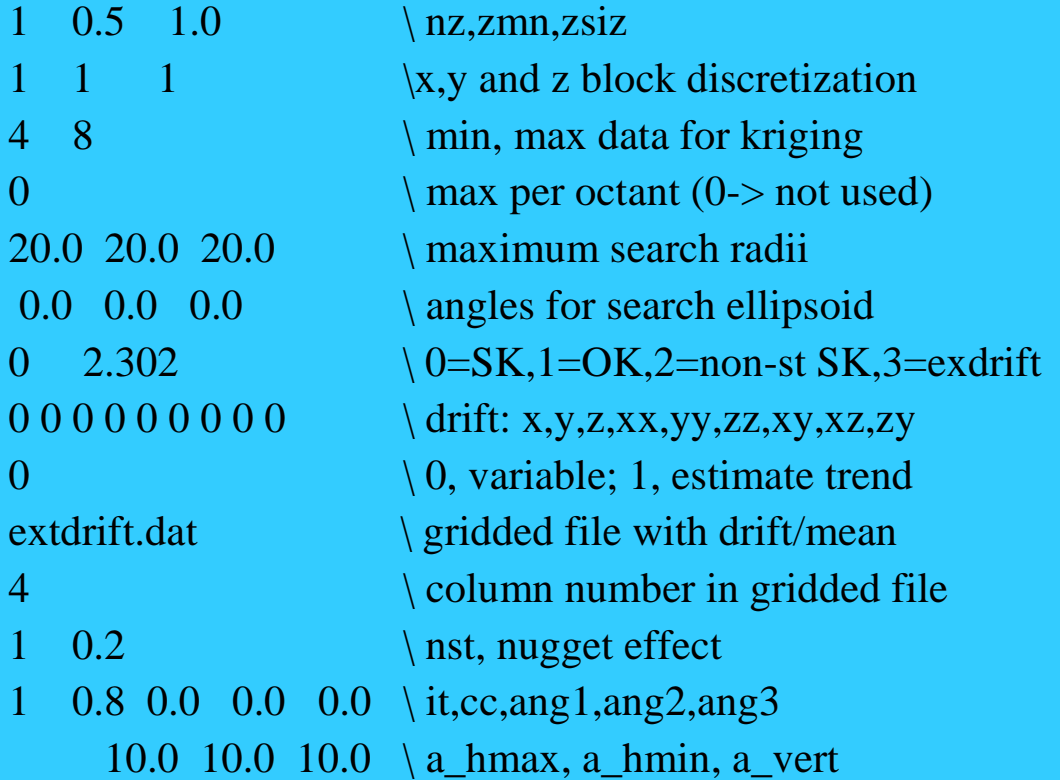

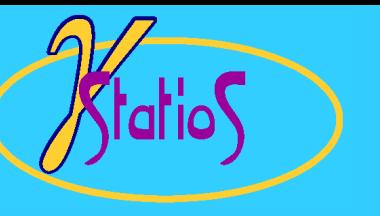

Kriging

- $\bullet$  Kriging is a procedure for constructing a minimum error variance linear estimate at a location where the true value is unknown
- $\bullet$  The main controls on the kriging weights are:
	- closeness of the data to the location being estimated
	- redundancy between the data
	- the variogram
- $\bullet$  Simple Kriging (SK) does not constrain the weights and works with the residual from the mean
- $\bullet$  Ordinary Kriging (OK) constrains the sum of the weights to be 1.0, therefore, the mean does not need to be known
- $\bullet$ There are many different types of kriging
- $\bullet$  Two implicit assumptions are stationarity (work around with different types of kriging) and ergodicity (more slippery)
- $\bullet$  Kriging is not used directly for mapping the spatial distribution of an attribute (sometimes when the attribute is smooth). It is used, however, for building conditional distributions for stochastic simulation